# **ANEXOS**

# **ANEXO A CANAL REHBOCK**

### **1 ANEXO A: CANAL REHBOCK**

### **1.-Introducción**

El canal Rehbock es un equipo que ofrece un rango amplio de opciones de experimentación en relación con canales abiertos, vertedores y compuertas, este dispositivo está diseñado para la investigación y propósitos académicos.

Es de sección rectangular, con una estructura metálica y paredes de cristal tiene una longitud de 17 metros y una pendiente de 0,00 m/m para la medición de gasto se dispone de un vertedero de pared delgada sin contracciones laterales ver (Figura 4-1) ubicada aguas arriba de la compuerta de ingreso, con una altura suficiente para que no trabaje ahogado, el cual sirve de alimentación.

El suministro de agua al dispositivo es a través de dos tuberías de 6 pulgadas de diámetro equipada con una válvula. Al final del canal se instaló una compuerta deslizante que permite controlar el nivel de agua en el canal para un caudal determinado. Las variables de interés son: carga sobre el vertedero, gasto, abertura de la válvula, altura de la compuerta niveles en el canal.

Tiene las siguientes ventajas.

- $\checkmark$  Se establece automáticamente un plan de gasto y nivel contra tiempo en los puntos donde se realizan las mediciones de ambas magnitudes, lo que permite someter a las obras hidráulicas objeto de estudio a condiciones de trabajo más riguroso.
- $\checkmark$  Se obtiene una mayor precisión de los gastos y niveles deseados.
- $\checkmark$  Se logra regímenes permanentes y no permanentes de operación del canal previamente establecidos y configurados.
- $\checkmark$  Las investigaciones se realizan en menor tiempo y con menos personal.

### **1.2.- Partes del canal Rehbock**

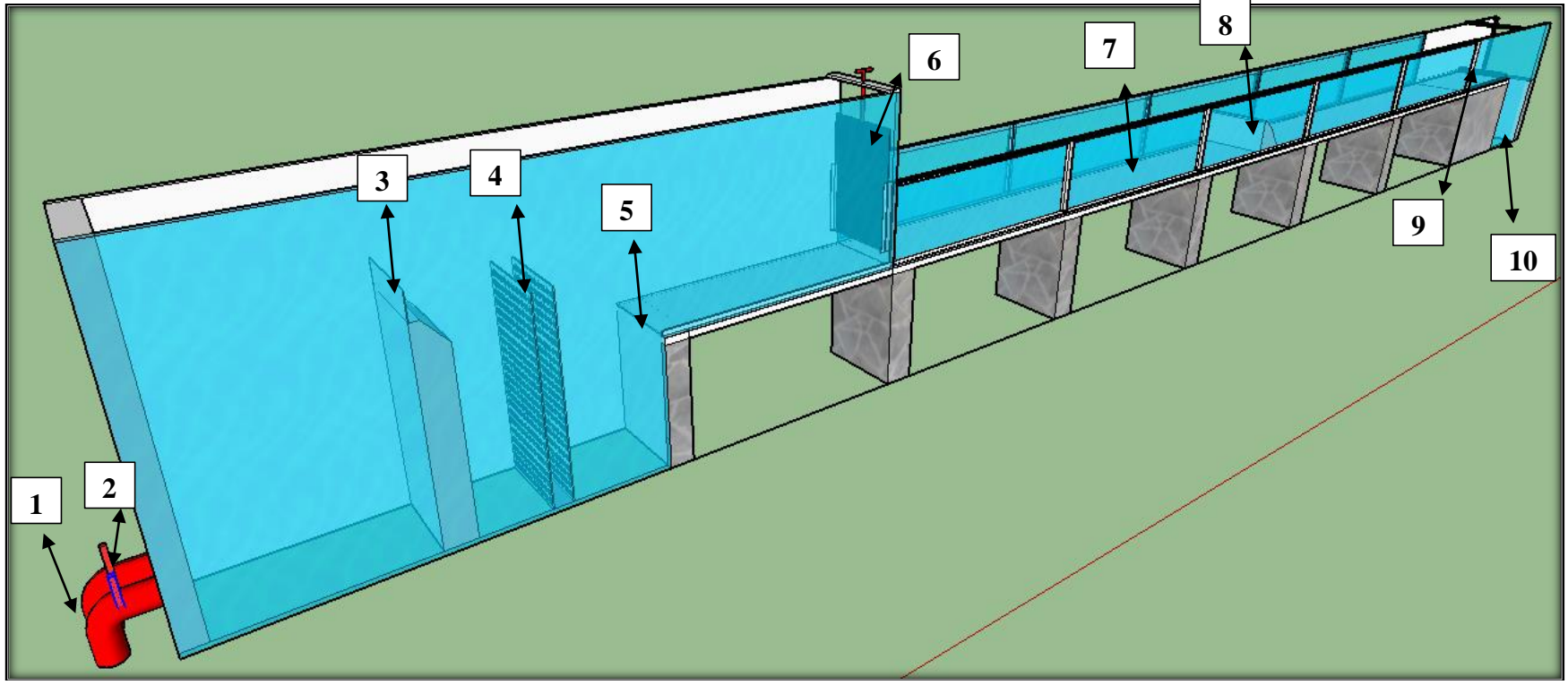

Fuente: Elaboración propia

### **1.3.- Elementos Constitutivos del Canal Rehbock**

1.- Tubería de entrada 2.-Valvula de paso 3.-Vertedero de pared delgada sin contracciones 4.- Rejilla para disipar la energía

5.- Umbral de salida de flujo 6.- Compuerta de salida del flujo 7.- Canal 8.- Vertedero cimacio 9.- Compuerta de salida

10.-Depósito de salida del flujo

### **2.- Funcionamiento del Canal Rehbock**

El agua fluye a través del canal, en el cual se pueden colocar una variedad de accesorios tales como vertedores, compuertas, simuladores de playa y generadores de oleaje.

El flujo puede ser regulado por la válvula de paso (2), y medido caudales por el vertedero (3). Para que no se presente turbulencias del flujo a la salida del umbral (5) se colocó rejillas para disipar la energía (4), El agua fluye a través del canal, en el cual se pueden colocar una variedad de accesorios tales como vertedores, compuertas, simuladores de playa y generadores de oleaje (7) y finalmente al finalizar del canal está instalado una compuerta para regular resaltos (9).

# **ANEXO B**

# **GUÍA DE LABORATORIO DEL VERTEDERO CIMACIO TIPO CREAGER**

### **2 ANEXO B: VERTEDERO CIMACIO TIPO CREAGER**

### **1.1.- OBJETIVO**

Determinar el coeficiente de descarga en un vertedor de cimacio Creager

### **1.2.- FUNDAMENTO TEÓRICO**

Los vertedores de cimacio consisten de una cresta de control de pared gruesa, cuyo perfil tiene aproximadamente la forma de la superficie inferior de una lámina ventilada que vierte libremente sobre la cresta esto permite alcanzar un mejor coeficiente de descarga y mantener la estabilidad estructural a través del peso del concreto o mampostería utilizado en el cuerpo de la obra. El cimacio descrito constituye una "sección de control" cuya descarga puede ser libre o controlada, en el de descarga libre no se utilizan elementos adicionales para regular las descargas, y el vertido se produce libremente sobre la cresta, permitiendo que su forma en planta pueda ser recta o curva. En el de descarga controlada se utilizan diferentes tipos de compuertas sobre la cresta y su forma en planta sólo puede ser recta o poligonal, con pilas intermedias para apoyo de las compuertas.

El caudal que vierte sobre un cimacio y la carga sobre la cresta, son en general, variables, según la magnitud de los excedentes que se desea desalojar del almacenamiento. Es motivo de análisis establecer qué caudal o condición de descarga debe elegirse como la "condición del diseño" del perfil del cimacio. El diseño del perfil de un cimacio implica entonces elegir una "carga de diseño Ho o un "gasto de diseño" Qo, de los que dependen la forma y dimensiones de dicho perfil.

Según se indica en la (Figura1-1) la carga de diseño incluye la carga de velocidad de llegada en el canal de acceso (correspondiente al caudal de diseño), la que a su vez depende de las dimensiones y profundidad P (respecto de la cresta) en dicho canal. Esto es: Hd=Ho+ha,

donde **ha** =  $\frac{V_0^2}{2}$  $\mathbf{z}$ 

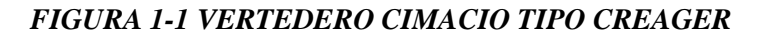

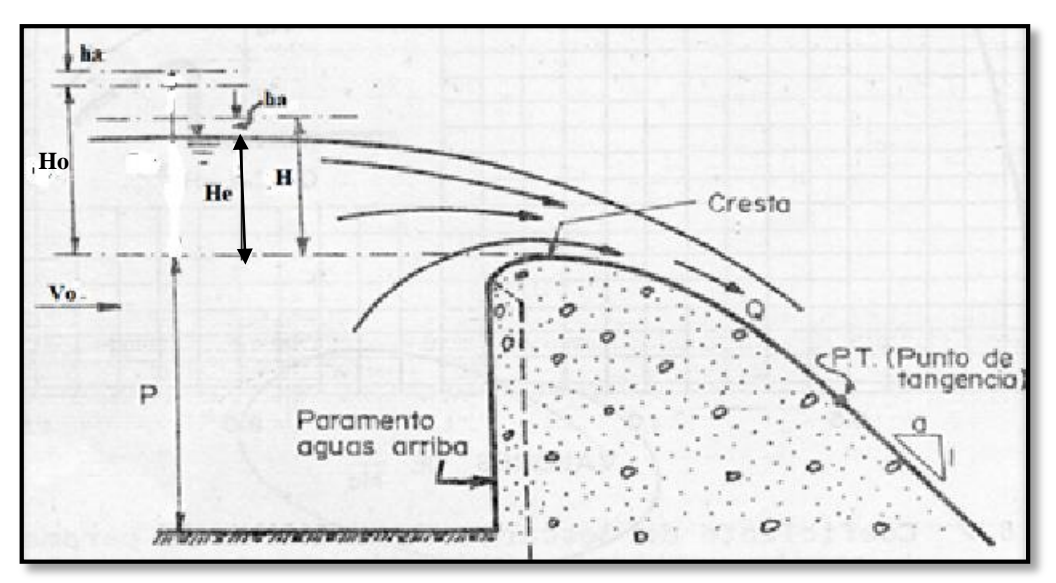

Fuente: Diseño hidráulico de Estructuras de Gilberto Sotelo Ávila

### **1.2.1.- PARTES DEL VERTEDERO**

Cresta (L). - Borde superior del vertedero

Napa. - Vena líquida que fluye a través del vertedero.

Pared del Vertedero (P). - Es la altura del vertedero.

Longitud del Vertedero (B). - Es la longitud de la cresta del vertedero.

Carga sobre el Vertedero (H). - Espesor del chorro medida entre la superficie libre aguas arriba del vertedero a una distancia suficientemente grande (>4H) para que no se manifieste el abatimiento de la napa en la cresta.

### **Datos iniciales del vertedero**

Datos iniciales de calibración:

Coeficiente de descarga  $C_s = 2$ 

Carga máxima de Diseño Ho = 0,166m

Altura del vertedero  $P = 0.265$ m

### **Fotografia 1-1 Funcionamiento del vertedero**

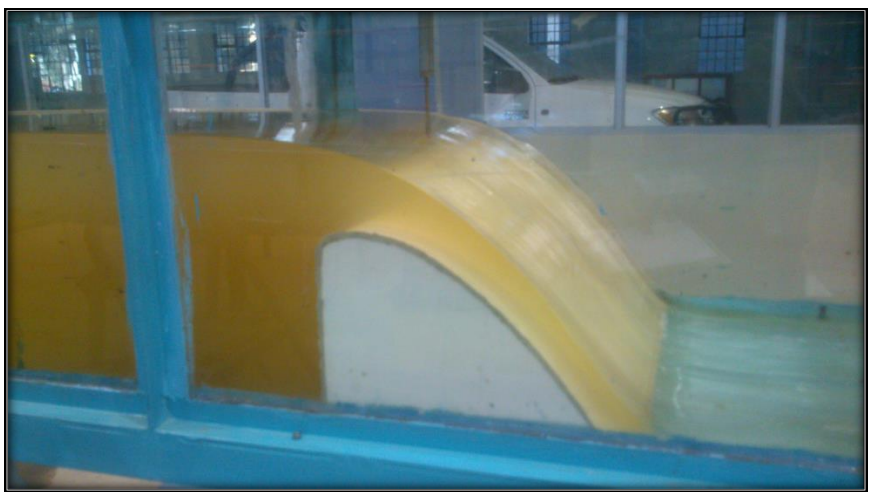

Fuente: Elaboración propia

### **1.2.2.- ECUACIÓN GENERAL DEL VERTEDERO**

La capacidad de descarga de un cimacio, para la condición de diseño o para cualquier otra c ondición de operación, es función de la longitud efectiva de la cresta vertedora, de la carga real con que opere, de la geometría del perfil y de las dimensiones y profundidad del canal de acceso. En el caso del vertido libre (FIGURA 1-1) la ecuación general para el cálculo de la capacidad de descarga del vertedor es:

$$
Qc = CB(Ho)^{1.5} \qquad Ecuación 1.1
$$

Donde:

 $\mathbf{Qc} =$  Caudal corregido, en m<sup>3</sup>/s.

**C** = Coeficiente de descarga

**Ho** = Carga total de operación incluyendo carga de velocidad de llegada, en m.

**B** = Longitud de la cresta del vertedero, en m.

En el cálculo de Ho se considera  $\bf{Ho} = \bf{He} + \frac{V_a^2}{2}$  *Ecuación 1.2*

donde  $V_a = \frac{q}{(P+1)}$  $\frac{q}{(P+He)}$  es la velocidad de aproximación y (q) gasto unitario en el canal de llegada

Pruebas en modelos sobre los vertederos han demostrado que el efecto en la velocidad de aproximación es insignificante cuando la altura P del vertedero es mayor que 1,33 He, dónde He es la altura de diseño excluida la altura de velocidad de aproximación. En estas condiciones y con la altura de diseño (es decir P/He mayor que 1,33 y He=H, para lo cual la altura de velocidad de aproximación es insignificante)

### **1.3.- COEFICIENTE DE DESCARGA ( C )**

"C": coeficiente de gasto, adimensional, que caracteriza la eficiencia de la descarga sobre el vertedor, su valor depende fundamentalmente de la velocidad de aproximación, altura del vertedero, del vertedero que se emplee.

### **1.4.- FIGURAS Y ECUACIONES PARA DETERMINAR EL COEFICIENTE DE DESCARGA (C)**

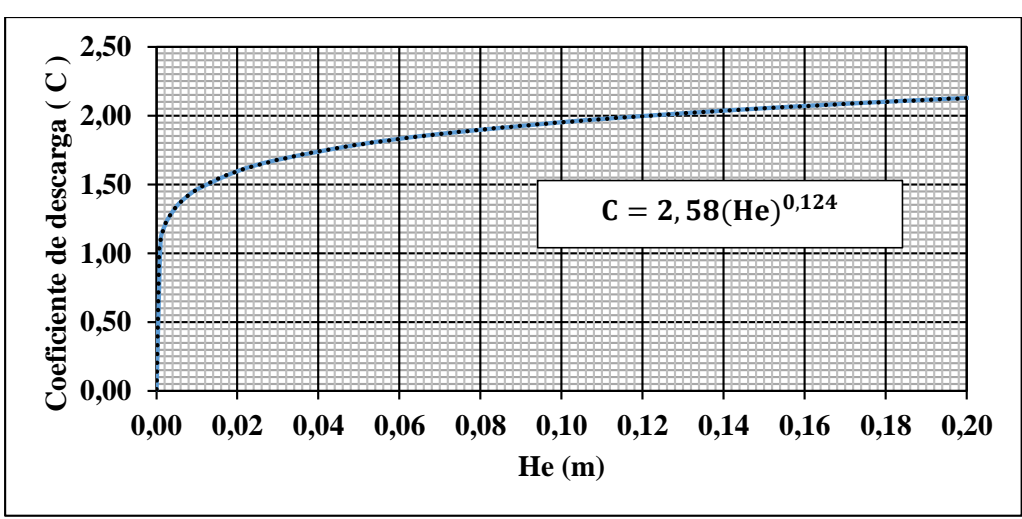

*FIGURA 1-2 COEFICIENTE DE DESCARGA PROPIO DEL VERTEDERO*

Fuente: Elaboración propia

### **1.4.1.- COEFICIENTE DE DESCARGA DE KROCHIN**

Donde: 
$$
C = \sqrt{2g} * [0,407 + (\frac{0,045 * He}{P + He})] [1 + 0,285 (\frac{He}{He + P})^2]
$$
 *Ecuación* 1.3

**C** = Coeficiente de descarga.

**P** = Paramento del vertedero, en m.

**He** = Carga de operación del vertedero, en m.

 $\mathbf{g} = \text{Aceleración de la gravedad, en m/s}^2.$ 

### **1.4.2.- COEFICIENTE DE DESCARGA MODELO DE FRANCIS**

 $C =$  Coeficiente de descarga es igual a 2 y se reemplazarlo en la ecuación general del vertedero cimacio tipo Creager

### **1.4.3.- DISEÑO DE PEQUEÑAS PRESAS DE BUREAU OF RECLAMATION (U.S.B.R)**

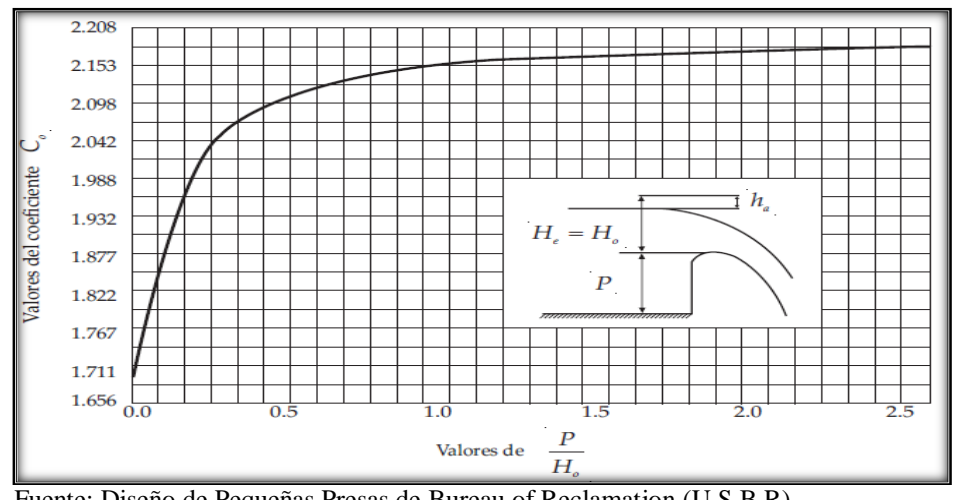

*FIGURA 1-3 COEFICIENTE DE DESCARGA DE UN VERTEDERO CON PARED VERTICAL AGUAS ARRIBA*

Fuente: Diseño de Pequeñas Presas de Bureau of Reclamation (U.S.B.R)

La (Figura 1-3) muestra la gráfica principal que relaciona el valor de C, que en este caso adquiere el valor Co, con el de P/Ho (Profundidad del canal de acceso entre carga de diseño) para el caso en que la carga de operación sea igual a la de diseño (He//Ho =1) y que el paramento aguas arriba del cimacio sea vertical. Aquí se observa que cuando  $P=0$ , Co = 1,705, que corresponde a un vertedor de cresta ancha y que cuando P crece, Co también, hasta un máximo de 2,18, a partir del cual se mantiene constante.

*FIGURA 1-4 RELACIÓN DE COEFICIENTE DE DESCARGA PARA ALTURAS DE CARGA DISTINTAS A LA DEL DISEÑO*

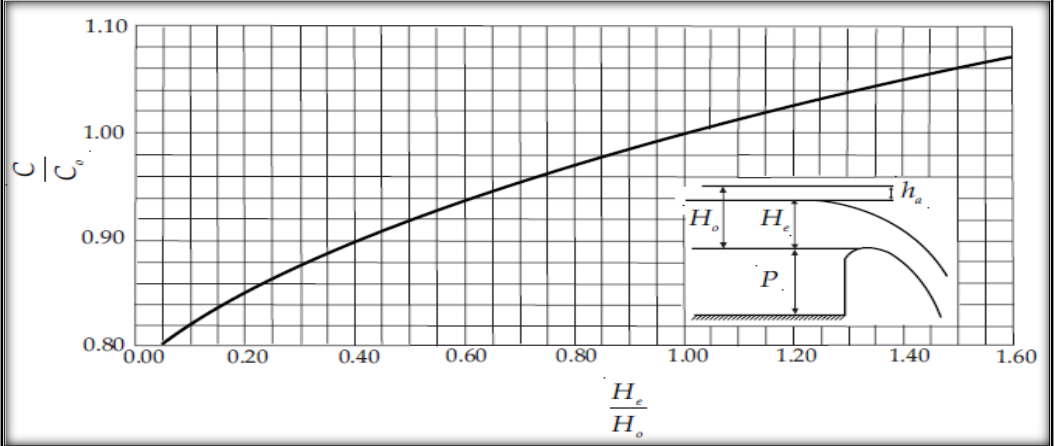

 Fuente: Diseño de Pequeñas Presas de Bureau of Reclamación (U.S.B.R) Difícilmente un vertedor trabajará en condiciones de carga de diseño, por ello es necesario revisar el comportamiento de la obra de excedencias bajo cargas diferentes. Una variación

en la carga implica un cambio en el coeficiente de descarga. Se han obtenido valores experimentales que consideran este efecto, en la Figura 1-4.

### **1.4.3.1.- CORRECION DEL COEFICIENTE DE DESCARGA (C<sup>S</sup> ) APLICANDO LAS SIGUIENTES ECUACIONES**

 $\mathbf{Cr} = (1, 122) \frac{(\mathbf{He})^{\sigma/2}}{2}$  *Ecuación 1.4* He)<sup>0,227</sup>  $\mathbf{C_{U}}$  $C_{r} = (1, 122)^{(He)^{0}}$  $\sim$   $\sim$  0.1 Ξ

Donde:

*Ecuación 1.5*

**He =** Altura de carga de operacion en m.

 $C_s$  = Coeficiente de descarga asumido para el diseño del vertedero igual a 2

**Cr =** Coeficiente de correción para el vertedero cimacio tipo Creager.

 $c_c = c_s * cr$ 

**CU.S. =** Coeficiente de descarga de la (U.S.B.R.) corregido con el coeficiente de correcion **0,9434**

$$
C_{U.S.} = (0.9434) * C_0 * C
$$
 *Ecuación* 1.6

 $C<sub>o</sub>$  = Figura 1-3

 $C =$  Figura 1-4

**Cc =** Coeficiente de descarga corregido del vertedero cimacio tipo Creager.

### **1.5.- MATERIALES**

- $\checkmark$  Vertedero cimacio tipo Creager
- $\checkmark$  Plastilina
- $\checkmark$  Perno de encarne
- $\checkmark$  Llave ojo Nro. 11

### **1.6.- INSTALACIÓN DEL VERTEDERO EN EL CANAL REHBOCK**

1.-Cerramos la válvula de paso.

2.-Inicialmente nos cercioramos que el Canal Rehbock estuviera limpio y no tuviera objetos que pudieran perjudicarlo al momento de trabajar en él.

3.-Instalar el vertedor de cimacio en al canal Rehbock en la posición correcta a la dirección del flujo ver (Fotografía 1-2)

4.-Inmediatamente se colocó el tornillo de encarne en el orificio debajo del vertedor, para fijarlo a la base del canal con la llave de ojo Nro. 11 hasta asegurarnos que no existiera ningún tipo de desplazamiento por parte del vertedor.

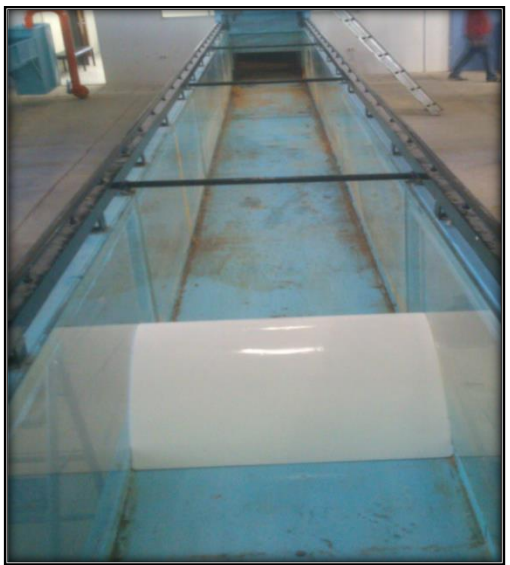

**Fotografia 1-2 Instalado el vertedero cimacio en el canal Rehbock**

Fuente: Elaboración propia

5.-Colocamos las plastilinas a los lados y por debajo del vertedor para eliminar fugas de agua.

6.-Alejamos la regla graduada aproximadamente 4 veces H aguas arriba del vertedor que ya está instalado en el canal.

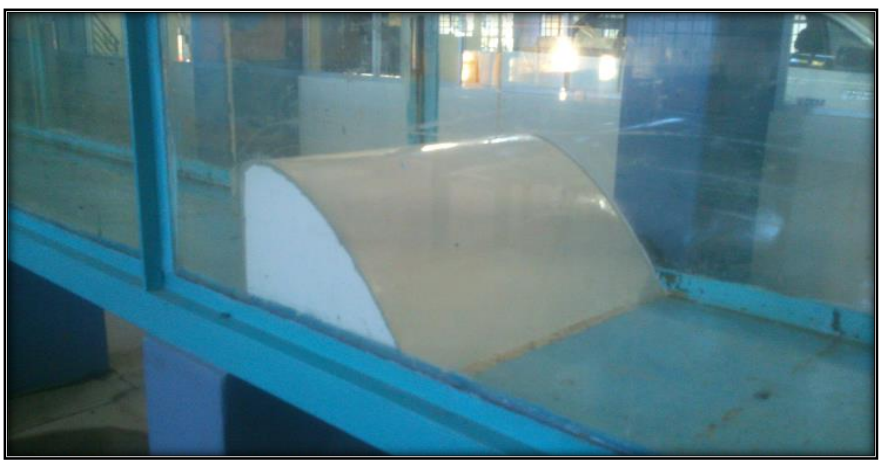

**Fotografia 1-3 Vertedero cimacio instalado en el canal Rehbock**

Fuente: Elaboración propia

### **1.7.- ILUSTRATIVO DEL CANAL REHBOCK**

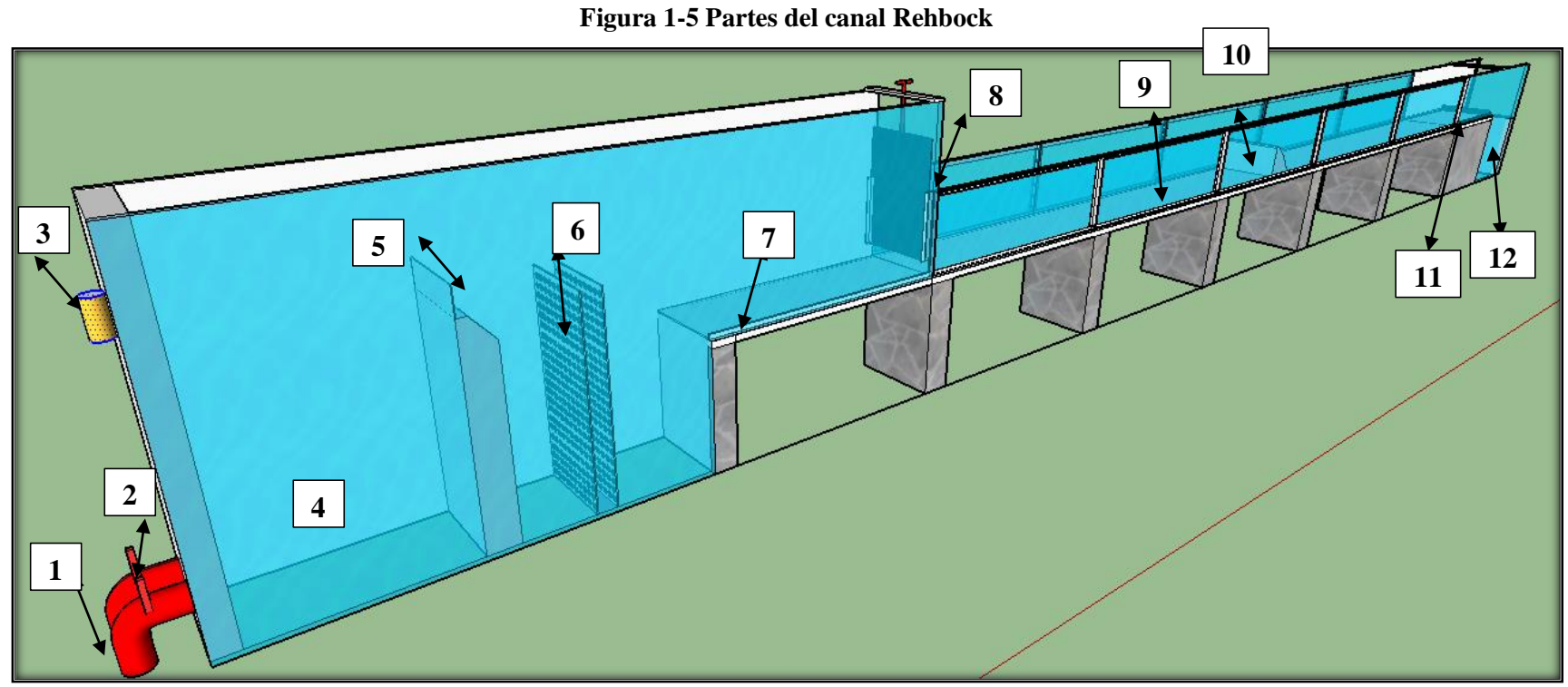

Fuente: Elaboración propia

### **Elementos Constitutivos del Canal Rehbock**

1.- Tuberías de entrada 2.-Valvula de paso 3.- Mira (nivel de carga sobre el vertedero de pared delgada) 4.-depósito de entrada

- 5.-Vertedero de pared delgada 6.- Rejilla para disipar la energía 7.- Umbral de salida de flujo 8.- Compuerta de salida del flujo
- 9.- Canal 10.- Vertedero cimacio 11.- Compuerta de salida 12.- Depósito de salida del flujo.

### **1.8.- PROCEDIMIENTO DE LA PRÁCTICA**

1.-Colocar el vertedero cimacio tipo Creager, la instalación se realizará respetando lo indicando en el punto (1.6) de la guía de la práctica.

2.-Medir las características geométricas del vertedero como son: longitud de la cresta, ancho del canal de aproximación, altura de cresta respecto al piso del canal.

3.-Poner en funcionamiento las bombas que abastecen al tanque de carga constante, permitiendo así el flujo del agua a través del medidor del gasto electromagnético.

4.- Giramos la válvula de regulación para permitir el flujo del agua a través de la tubería según el número de dientes (Fotografía 1-4), al depósito de entrada (3), y posteriormente al canal. Se debe observar que no exista filtraciones de agua en las uniones del canal y el vertedero.

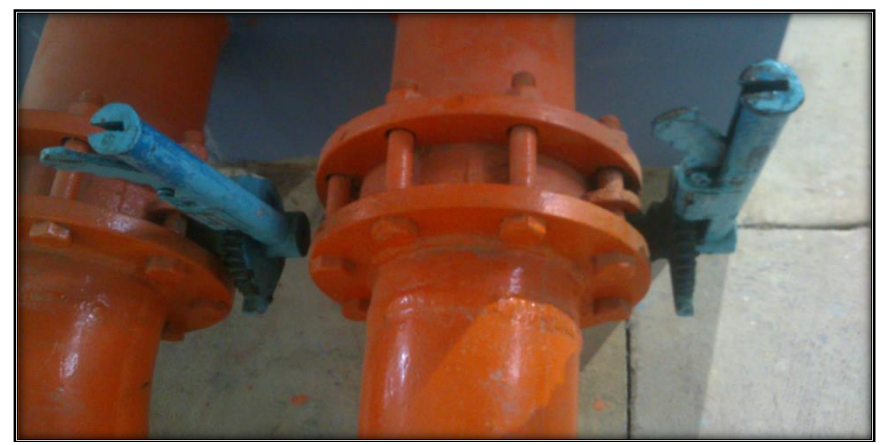

**Fotografía 1-4 Válvulas de paso al ingreso al canal Rehbock**

Fuente: Elaboración propia

5.- Una vez abierta la válvula de regulación, se espera, hasta que circule el gasto de manera constante.

6. -Medir la altura de carga, aguas arriba del vertedero, se mide con la regla graduada (Y) a una distancia mayor a 4 veces de la carga máxima, ver (Imagen 1-5).

7.- Medir la altura de carga sobre la cresta del vertedero de pared delgada sin contracciones. Con el vaso de niveles de carga (3), ver Figura 1-5.

### **Fotografía 1-5 Flujo aguas arriba del vertedero cimacio**

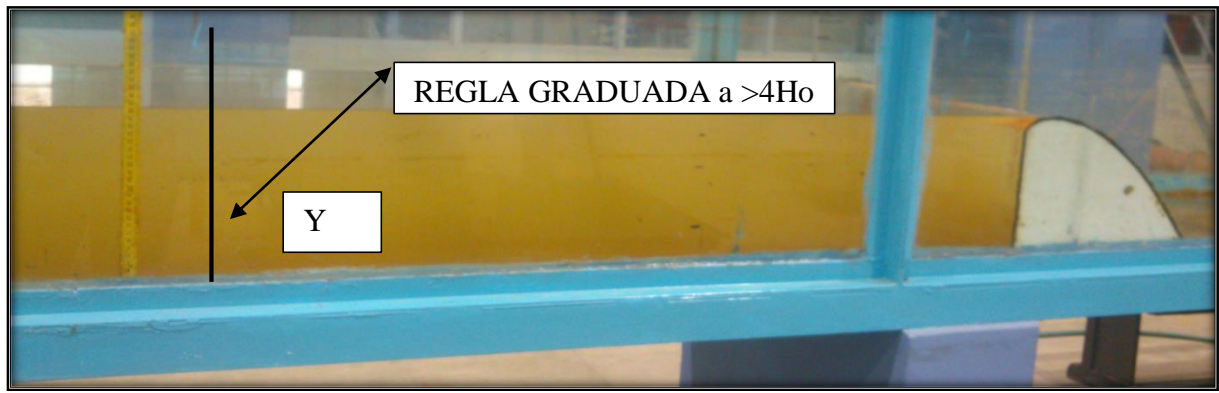

Fuente: Elaboración propia

8.- Variar el gasto con las válvulas de regulación y repetir las indicaciones de los puntos 6 y 7 para gastos del mínimo hasta el máximo.

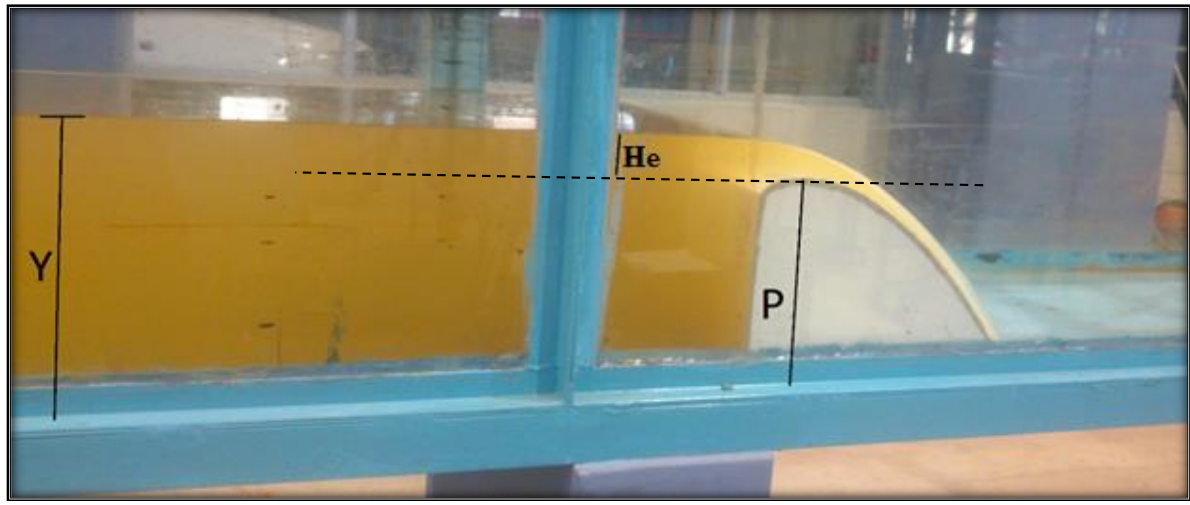

### **Fotografía 1-6 Ensayo del vertedero cimacio**

Fuente: Elaboración propia

9.- Para determinar la carga hidráulica (He), se realiza la diferencia de (Y-P)

### **1.9.1.- PROCESAMIENTO DE LOS DATOS SE RECOMIENDA LOS SIGUIENTES PASOS**

- 1. Calcular la carga de agua sobre el vertedero (He) en metros que es igual a (Y- P)
- 2. Determinar el caudal de circulación  $(Q)$  en m<sup>3</sup>/s, que se mide con la ecuación del vertedero de pared delgada sin contracciones ver (Imagen 1-4)

### **Determinar el coeficiente de descarga y caudales**

- 3. Calcular el caudal y coeficiente de descarga (Figura 1-2) (propio del vertedero cimacio)
- 4. Calcular el caudal y coeficiente de descarga con el modelo de Francis
- 5. Calcular el caudal y coeficiente de descarga con la ecuación de KROCHIN
- 6. Calcular el caudal y corrección de los coeficientes de descarga de las (Figuras 1-3 y 1-4)
- 7. Calcular el caudal y corregir el coeficiente de descarga con las Ecuaciones 1.5 , 1.4 y 1.1
- 8. Realizar las gráficas de (He vs Q) de los puntos 3, 4, 5, 6 y 7. para comparar los resultados con los valores experimentales.
- 9. Obtener la gráfica de la variación del coeficiente de descarga vs carga (C vs He). De los puntos 3, 4, 5, 6 y 7.

Oriente sus conclusiones en base a lo observado en el análisis de resultados de las gráficas.

### **1.10.- CUESTIONARIO**

- 1. ¿Defina vertedor?
- 2. ¿En qué obras se utiliza el vertedor de cimacio tipo Creager?
- 3. ¿Qué factores afectan al coeficiente de descarga?
- 4. ¿Qué efectos se presenta aguas abajo del vertedero?

### **1.11.- PLANILLA PARA EL PROCESO DE CÁLCULO**

### *TABLA 1-1 PARÁMETROS*

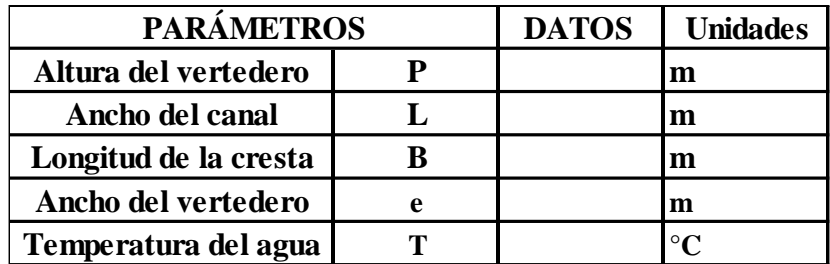

### *TABLA 1-2 CÁLCULO DE CAUDALES AFORADOS DEL VERTEDERO DE PARED*

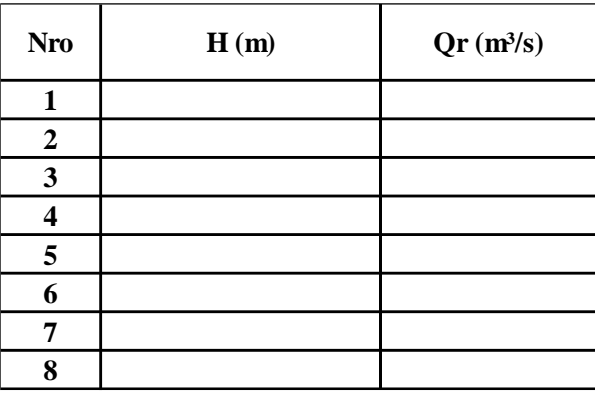

*DELGADA*

NOTA: La ecuación del vertedero de pared delgada se encuentra en el canal Rehbock

### *TABLA 1-3 CÁLCULO DE CAUDALES Y COEFICIENTES DE DESCARGA PROPIO DEL*

*VERTEDERO CON LA FIGURA 1-2*

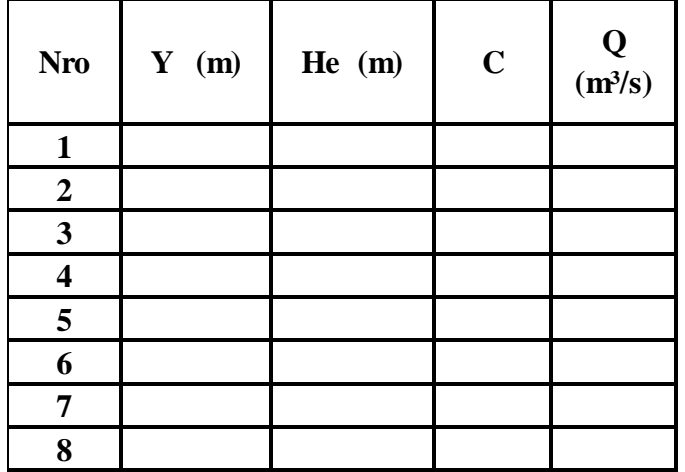

*TABLA 1-4 CÁLCULO DE CAUDALES Y COEFICIENTES DE DESCARGA CON LA* 

### *ECUACIÓN DE KROCHIN*

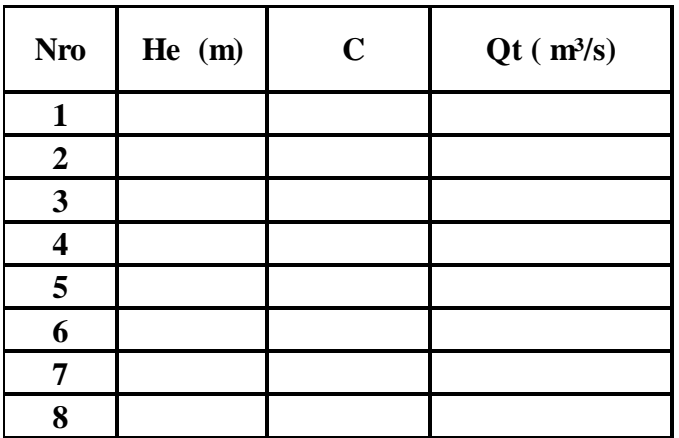

# *TABLA 1-4 CÁLCULO DE CAUDALES Y COEFICIENTES DE DESCARGA CON EL*

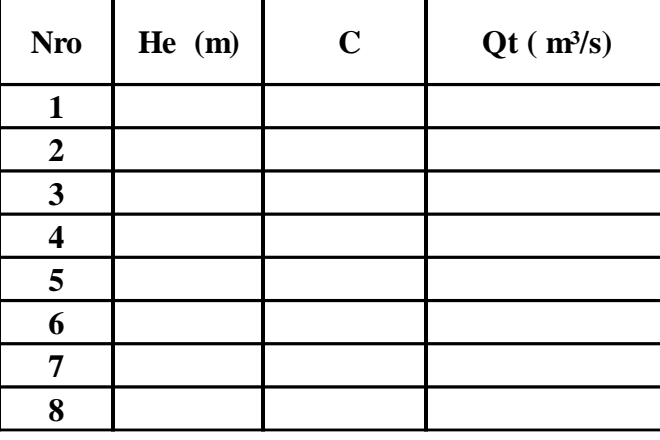

### *MODELO DE FRANCIS*

*TABLA 1-5 CÁLCULO DE CAUDAL Y COEFICIENTES DE DESCARGA MEDIANTE LAS* 

*GRAFICAS DE DISEÑO DE PEQUEÑAS PRESAS de Bureau of Reclamation (U.S.B.R)*

| <b>Nro</b>       | He (m) | $\frac{P}{Ho}$ | Co | $\frac{He}{Ho}$ | $\mathbf C$ |
|------------------|--------|----------------|----|-----------------|-------------|
|                  |        |                |    |                 |             |
| $\boldsymbol{2}$ |        |                |    |                 |             |
| 3                |        |                |    |                 |             |
| 4                |        |                |    |                 |             |
| 5                |        |                |    |                 |             |
| 6                |        |                |    |                 |             |
| 7                |        |                |    |                 |             |
| 8                |        |                |    |                 |             |

*TABLA 1-5 CÁLCULO DE COEFICIENTE DE DESCARGA (Cp) Y CAUDALES CON LA* 

*ECUACIÓN 1.1*

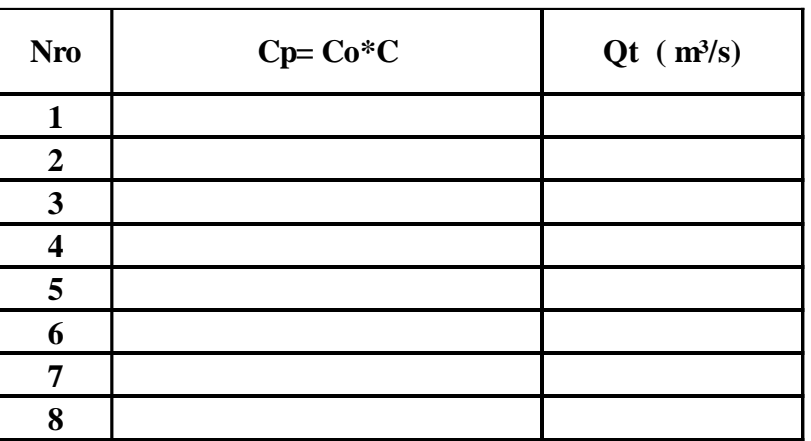

*TABLA 1-5 CORRECCIÓN DEL COEFICIENTE DE DESCARGA ASUMIDO* 

| $\mathbf{N}^{\mathrm{o}}$ | He (m) | $C_{U.S.}$ | <b>Cr</b> | $\overline{C_{c}}$<br>$\overline{C_s * Cr}$ | $Qc(m^3/s)$ |
|---------------------------|--------|------------|-----------|---------------------------------------------|-------------|
|                           |        |            |           |                                             |             |
| $\overline{2}$            |        |            |           |                                             |             |
| 3                         |        |            |           |                                             |             |
|                           |        |            |           |                                             |             |
| 5                         |        |            |           |                                             |             |
| 6                         |        |            |           |                                             |             |
|                           |        |            |           |                                             |             |
| 8                         |        |            |           |                                             |             |

# **ANEXO C GUÍA DE LABORATORIO DEL VERTEDERO RECTANGULAR DE ARISTA VIVA**

### **3 ANEXO C: VERTEDERO RECTANGULAR DE ARISTA VIVA**

### **2.1.- OBJETIVO**

Determinar el coeficiente de descarga de un vertedero de cresta ancha con arista viva.

### **2.2.- FUNDAMENTO TEÓRICO**

Un vertedero de cresta ancha es, por definición una estructura con una cresta horizontal sobre el cual la presión del flujo se puede considerar hidrostática. Para que se presente esta situación se tiene debe satisfacer la siguiente desigualdad.

$$
0,08 \leq \frac{H_T}{e} \leq 0,50
$$
 *Ecuación* 2.1

Donde:

 $H_T$  = Altura de carga total incluyendo carga de velocidad, en m.

**e** = Longitud del vertedero en dirección del flujo, en m.

Cuando HT/e es menor que 0,08, no se puede despreciar las perdidas por fricción. Cuando HT/e es mayor que 0,5, entonces la curvatura de las líneas de flujo es de tal magnitud que invalidad la suposición de distribución hidrostática de presiones. En la (Ecuación 2.2) se resume la ecuación de gasto de vertedero de cresta ancha con su respectiva sección de control. Estas ecuaciones se dedujeron aplicando la ecuación de Bernoulli. Cd es el coeficiente de descarga que se introdujo para tomar en cuenta los efectos viscosos, la turbulencia, la distribución no uniforme de velocidades.

*FIGURA 2-1 VERTEDERO DE PARED GRUESA*

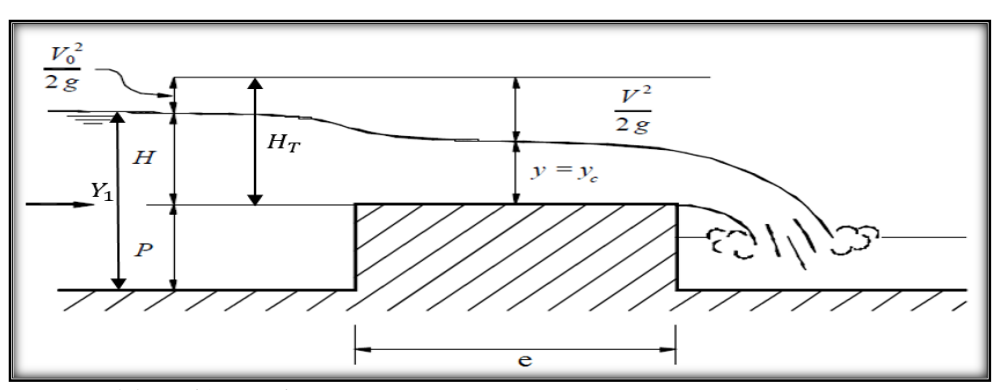

Fuente: Elaboración propia

### **2.2.1.- PARTES DEL VERTEDERO**

Cresta (B). - Borde superior del vertedero

Napa. - Vena líquida que fluye a través del vertedero.

Pared del Vertedero (P). - Es la altura del vertedero.

Largo del Vertedero (B). - Es la longitud de la cresta del vertedero.

Carga sobre el Vertedero (H). - Espesor del chorro medida entre la superficie libre aguas arriba del vertedero a una distancia suficientemente grande (>4H) para que no se manifieste el abatimiento de la napa en la cresta.

# **2.2.2.- ECUACIÓN TEÓRICA DEL VERTEDERO DE PARED GRUESA CON ARISTA VIVA**

Aplicando Bernoulli entre un punto sobre la superficie aguas arriba hasta un punto sobre la pared y despreciando las perdidas tenemos que:

Ecuacion general para vertedros de cresta ancha con arista viva

$$
Qr = Cd\frac{2}{3}\sqrt{\frac{2}{3}gBH^{\frac{3}{2}}}\qquad Ecuación 2.2
$$

Despejando Cd:

Donde:

 $\mathbf{Qr} = \text{Caudal real}, \text{ en } \text{m}^3/\text{s}$ 

$$
Cd = \frac{Qr}{\frac{2}{3}\sqrt{\frac{2}{3}gBH^{1.5}}}
$$
 *Ecuación* 2.3

- **Cd** = Coeficiente de descarga es igual a **0,848**
- **B** = Longitud de la cresta del vertedero perpendicular al flujo, en m.
- **H** = Carga hidráulica, en m.
- **= Aceleración de la gravedad, en m/s<sup>2</sup>**

La exactitud obtenida con esta fórmula y otras análogas depende del conocimiento del valor que, en cada caso, tome el coeficiente Cd, para lo cual es preciso, ante todo, distinguir el caso en que el vertedero consista en una escotadura mucho más estrecha que el canal, y aquel otro en que, como ocurre en muchas obras hidráulicas (presas, aliviaderos, etc.) son las mismas paredes del canal, depósito o embalse, las que limitan el vertedero.

Reduciendo la (Ecuación 2.3) y cambiando las unidades.

$$
Cd = \frac{Qr}{0.01704BH^{1.5}}
$$
 *Ecuación* 2.4

Donde:

**Cd** = Coeficiente de descarga.

**Qr** = Caudal real, en l/s.

**B** = Longitud de la cresta perpendicular al flujo, en cm.

 $H =$  Altura de carga, en cm.

## **2.2.3.- ECUACIÓN PROPIA DEL VERTEDERO DE PARED GRUESA CON ARISTA VIVA**

$$
Qr = 1,02Cd(H)^{1,5}
$$
 *Ecuación* 2.5

Donde:

**Qr** = Caudal real, en l/s

**Cd** = Coeficiente de descarga del vertedero (Figura 2-2)

 $H =$  Altura de carga sobre el vertedero, en cm

### **2.3.- COEFICIENTE DE DESCARGA (Cd)**

El caudal real descargado por el vertedero se obtiene introduciendo un coeficiente de descarga, Cd, el cual sirve para corregir el error de despreciar las pérdidas de carga del flujo, también, el efecto de la contracción de las líneas de corriente en la proximidad del vertedero y de la lámina vertiente sobre la cresta del mismo.

Además, Cd es adimensional, menor que 1, y es función de la viscosidad y tensión superficial del líquido, de la rugosidad de las paredes del vertedero y del canal de acceso, de la relación H/P y de la forma geométrica de la escotadura del vertedero.

# **2.3.1.- CÁLCULO DE COEFICIENTES DE DESCARGAS EN VERTEDEROS DE CRESTA ANCHA**

### *FIGURA 2-2 COEFICIENTES DE DESCARGA PROPIO DEL VERTEDERO DE PARED GRUESA CON ARISTA VIVA*

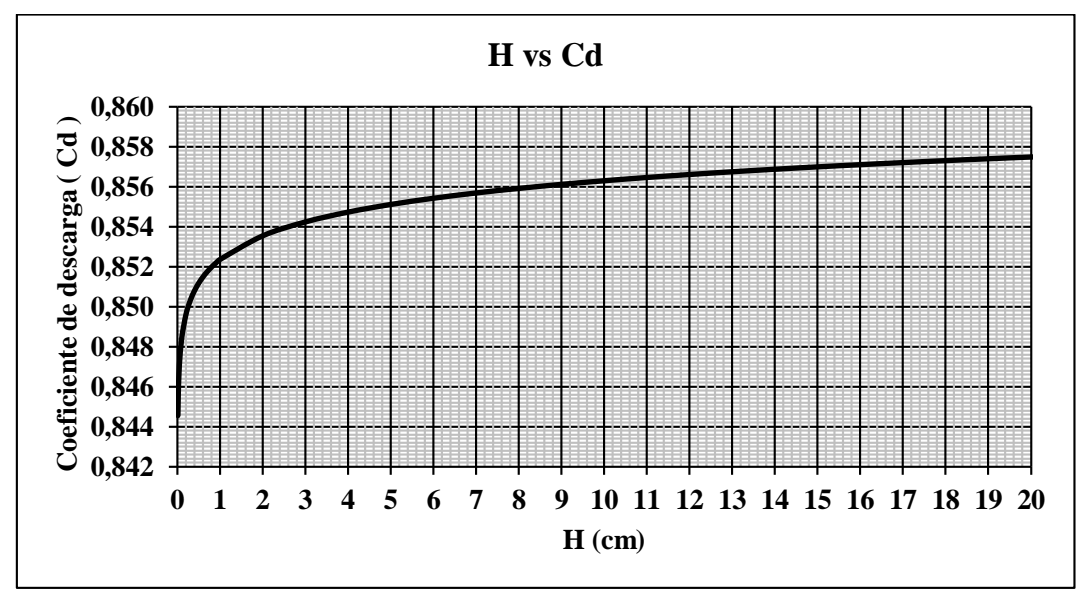

Fuente elaboración propia

La ecuación de la (Figura 3-2) es

Donde:

 $Cd = 0,852H^{0,002}$  *Ecuación* 2.6

**Cd=** Coeficiente de descarga.

**H=** Altura de carga, en cm.

Donde la (Ecuación 2 .6) es validad para Alturas de carga menor o igual a 20 cm.

### **3.3.2.- Método Bazin**

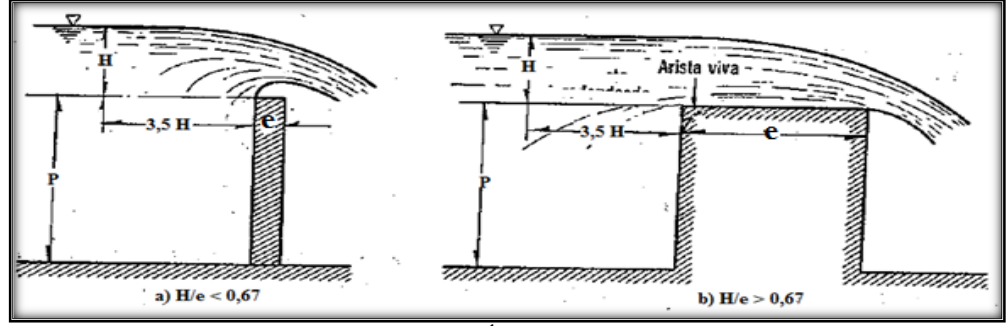

*FIGURA 2-3 VERTEDERO DE PARED DELGADA Y GRUESA*

Fuente: Hidráulica General; Gilberto Sotelo Ávila; Pág. 267

El método de Bazin cuando  $\frac{e}{H} < 0.67$ , siendo **e** el espesor (longitud del vertedero) y H la altura del agua sobre este, el chorro de descarga se separa de la cresta y el funcionamiento del vertedero es idéntico al de la pared delgada.

Cuando  $\frac{e}{H} > 0.67$ , la lámina vertiente se adhiere a la cresta del vertedor y el funcionamiento es distinto en este caso y si el vertedero es rectangular, Bazin utiliza la ecuación del coeficiente de descarga para vertederos de pared delgada aplicándole un coeficiente de reducción.

Donde:

$$
Qt = \epsilon \frac{2}{3} Cd\sqrt{2g}BH^{\frac{3}{2}}
$$
 *Ecuación* 2.7

 $\mathbf{Q}t =$  Caudal teórico, en m<sup>3</sup>/s

**Cd** = Es el coeficiente de descarga ideal para el vertedero de pared gruesa, y cuyo valor es **0,575**

**ε** = Depende de la relación e/H según la (Ecuación 2.8 y 2.9)

 $\mathbf{g}$  = Aceleración de la gravedad, en m/s<sup>2</sup>

**B** =Longitud del vertedero perpendicular a la dirección del flujo, en m.

$$
H = Altura de carga, en m. \t\t\t\t\t\varepsilon = 0,75 + \frac{0,1}{\frac{e}{H}} \t\t\t\t\textit{Ecuación} \t2.8
$$

Válida para relaciones con un valor hasta de  $\frac{e}{H} \le 3$ 

Donde:

**e** = Longitud del vertedero en dirección del flujo, en m.

 $H =$  Altura de carga sobre el vertedero, en m.

Cuando $\frac{e}{v}$  $\frac{2}{\text{H}}$  ≤ 3 se establece, sobre la plataforma del vertedero, condiciones de flujo con líneas de corriente paralela a ella y de distribuciones de presiones hidrostáticas: además se deja sentir la influencia de las pérdidas de energía por fricción y de entrada. en este caso los

$$
\varepsilon = 0, 7 + \frac{0, 185}{\frac{e}{H}}
$$
 *Ecuación* 2.9

 $\mathrm{Qt}= \mathrm{C}_{\mathrm{e}}\mathrm{BH}^{\frac{3}{2}}$  *Ecuación* 2.10

 $\overline{c}$ 

resultados experimentales concuerdan con la fórmula de Gibson (citado en Hidráulica General, Gilberto Sotelo Ávila ) para ε:

Que es válida hasta valores **3 ≥**  $\frac{2}{\text{H}} \leq 10$  para vertedores con descarga libre

## **2.3.3.- Vertedero de cresta ancha con arista viva (HIDRÁULICA GENERAL de Gilberto Sotelo Ávila)**

La ecuación del vertedero es:

Donde:

 $\mathbf{Q}t =$  Caudal teórico, en m<sup>3</sup>/s.

**B** = Longitud del vertedero perpendicular a la dirección del flujo, en m.

**H** = Altura de carga sobre el vertedero, en m.

**C<sup>e</sup>** = Coeficiente de descarga

Hay fórmulas generales que permiten tomar en consideración las perdidas por fricción en el caso de que sea grande, así como la posibilidad de redondear el umbral de entrada de la (Figura 2-1) considerando válida la (Ecuación 3.10) el coeficiente de descarga es ahora.

$$
C_{e} = \frac{\left(1 + 0.26\left(\frac{H}{H+P}\right)^{2}\right)\sqrt{g}}{\left(\frac{3}{2} + \frac{\lambda_{e}}{2} + 0.004 * n\right)^{1.5}}
$$
 *Ecuación* 2.11

Donde:

**H** = Altura de carga, en m.

**P** = Altura del vertedero, en m.

 $\mathbf{g}$  = Aceleración de la gravedad, en m/s<sup>2</sup>.

**λe** = es un factor de fricción que depende de P/H según la (Tabla 2-1) En el caso de arista viva  $λ$ e = 0

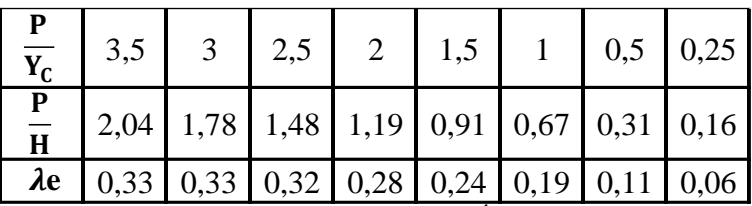

### *TABLA 2-1 VALORES DE λe*

Fuente: Hidráulica General, Gilberto Sotelo Ávila.

**n** = representa la relación

$$
n = \varphi \frac{e}{H} \qquad \qquad Ecuación \quad 2.12
$$

Donde:

**φ** = coeficiente

**e** = Ancho del vertedero en dirección del flujo, en m.

**H** = Altura de carga sobre el vertedero, en m.

Los valores aproximados de φ se presentan en la (TABLA 2-2) para entrada de aristas viva si la entrada es redondeada, φ tiene el valor aproximado de 1,5.

### *TABLA 2-2 VALORES DE φ PARA ENTRADAS DE ARISTA VIVA*

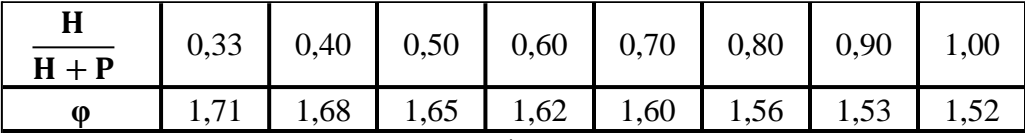

Fuente: Hidráulica General de Gilberto Sotelo Ávila; Pág. 269

### **2.4.- ESQUEMA ILUSTRATIVO DEL CANAL REHBOCK**

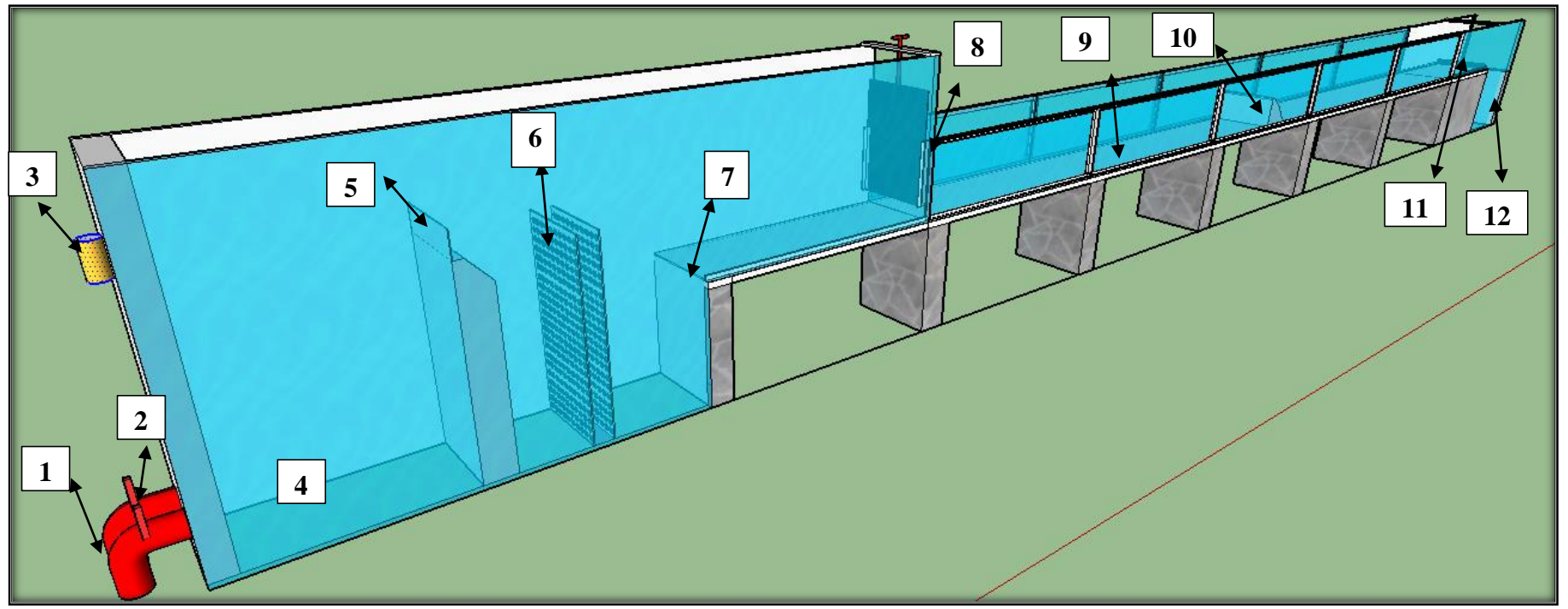

### **FIGURA 2-3 PARTES DEL CANAL REHBOCK**

Fuente: Elaboración propia

### **Elementos Constitutivos del Canal Rehbock**

- 1.- Tuberías de entrada 2.-Válvula de paso 3.- mira (nivel de carga sobre el vertedero de pared delgada) 4.-depósito de entrada
- 5.-Vertedero de pared delgada 6.- Rejilla para disipar la energía 7.- Umbral de salida de flujo 8.- Compuerta de salida del flujo
- 9.- Canal 10.- Vertedero de cresta ancha con arista viva 11.- Compuerta de salida 12.- Depósito de salida del flujo.

### **2.5.- MATERIALES**

- $\checkmark$  Vertedero de cresta ancha con arista viva
- $\checkmark$  Plastilina
- $\checkmark$  Perno de encarne
- $\checkmark$  Llave ojo Nro. 11
- $\checkmark$  Regla graduada (cinta métrica)

# **2.6.- INSTALACIÓN DEL VERTEDERO DE CRESTA ANCHA EN EL CANAL REHBOCK**

Inicialmente nos cercioramos que el Canal Rehbock estuviera limpio y no tuviera objetos que pudieran perjudicarlo al momento de trabajar en él.

Después colocamos el vertedor de pared gruesa al canal Rehbock en la posición correcta a la dirección del flujo ver (Imagen 2-1)

Inmediatamente se colocó el tornillo de encarne en el orificio debajo del vertedor, para después fijarlo a la base del canal con la llave de ojo Nro. 11 hasta asegurarnos que no existiera ningún tipo de desplazamiento por parte del vertedor

**Imagen 2-1 Colocado del vertedero en el canal Rehbock**

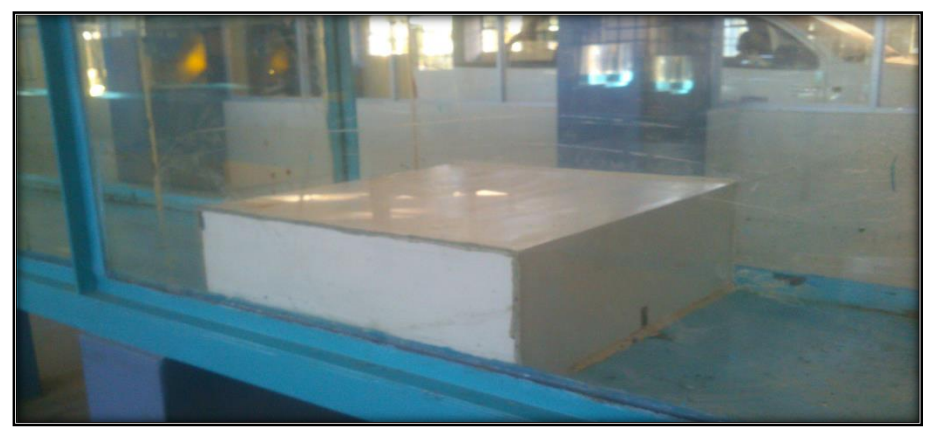

Fuente: Elaboración propia

Colocado de plastilina a los lados y por debajo del vertedor para eliminar fugas de agua.

Alejamos la regla graduada aproximadamente 4 veces H aguas arriba del vertedor que ya está instalado en el canal.

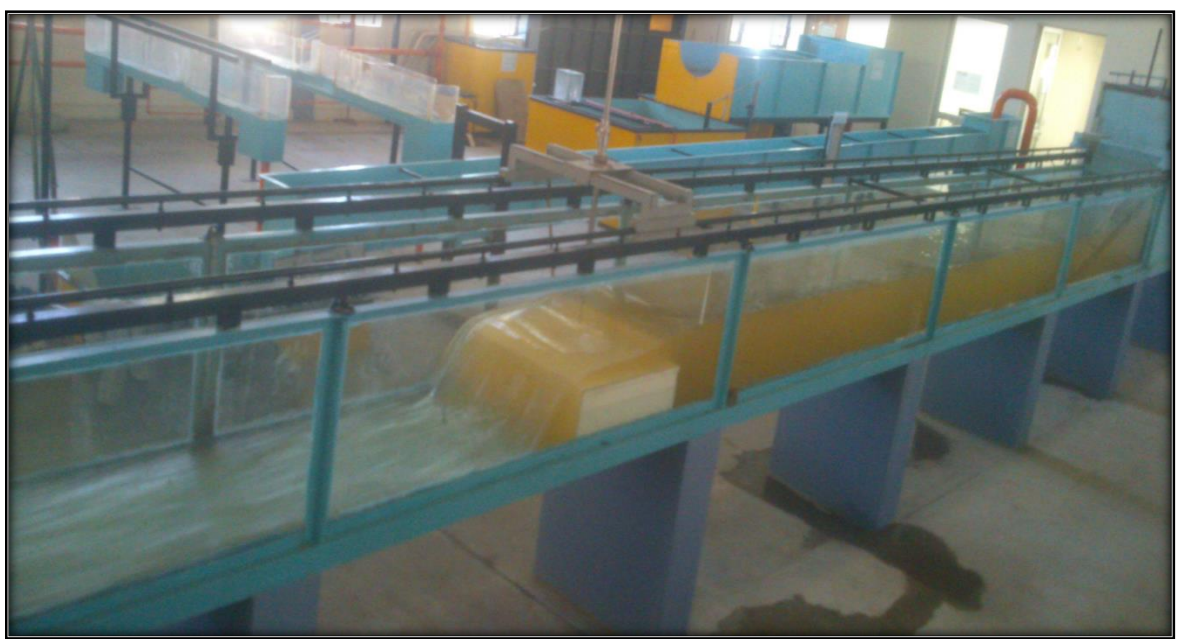

**Imagen 2-2 Funcionamiento del vertedero en el canal Rehbock**

Fuente: Elaboración propia

### **2.7.- PROCEDIMIENTO DE LA PRÁCTICA**

1.-Colocar el vertedero de cresta ancha, la instalación se realizará respetando lo indicando en el punto (2.6).

2.-Medir las características geométricas del vertedero como son: longitud de la cresta, ancho del canal de aproximación, altura de cresta del vertedero respecto al piso del canal.

3.-Poner en funcionamiento las bombas que abastecen al tanque de carga constante, permitiendo así el flujo del agua a través del medidor del gasto electromagnético.

4.- Giramos la válvula de regulación para permitir el paso del flujo del agua a través de la tubería según el número de dientes (Figura 2-3), al depósito de entrada, y posteriormente al canal. Se debe observar que no exista filtraciones de agua en las uniones del canal y el vertedero.

### **Imagen 2-3 Válvulas de paso**

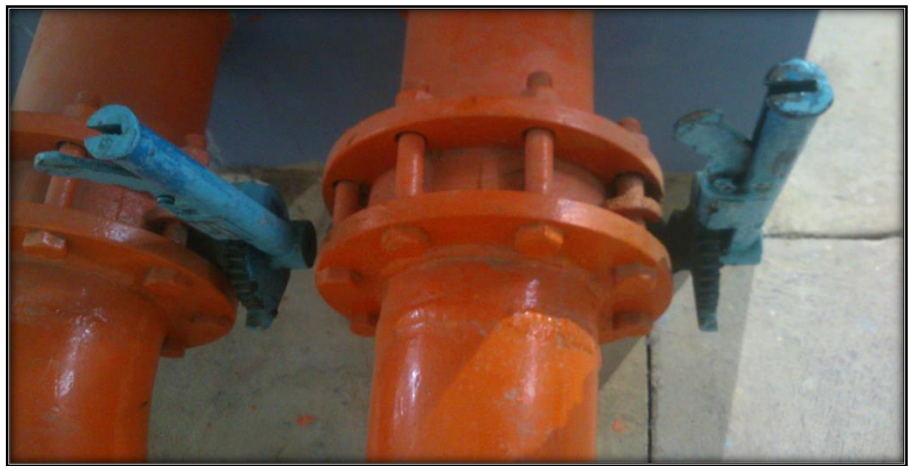

Fuente: elaboración propia

5.- Una vez abierta la válvula de regulación, se espera, hasta que circule el gasto de manera constante.

6. -Medir la altura de carga, aguas arriba del vertedero, se mide con la regla graduada (Y) a >4Ho, ver (Imagen 2-4).

7.- Medir la altura de carga sobre la cresta del vertedero de pared delgada sin contracciones. Con el vaso de niveles de carga, ver (Figura 2-3)

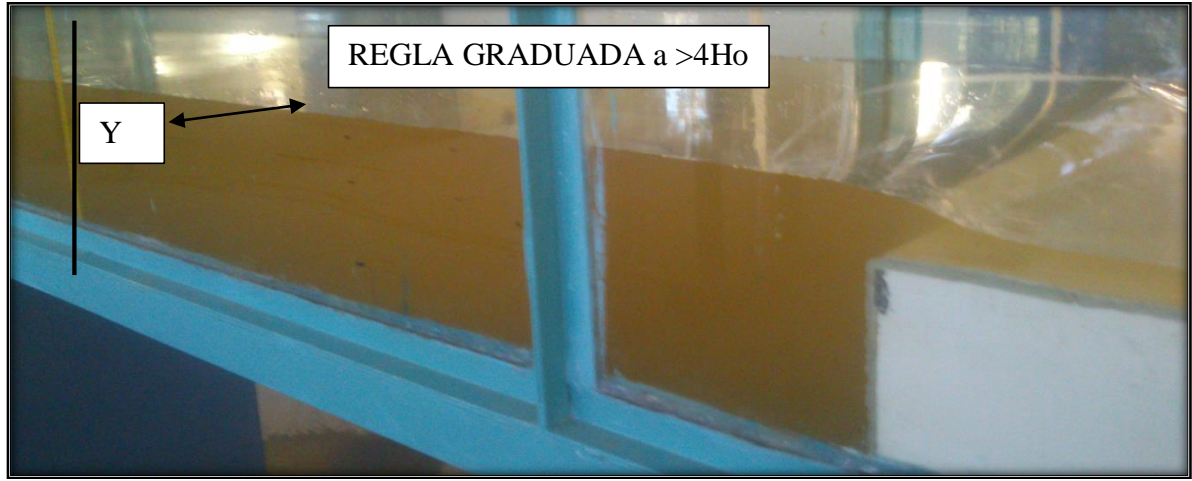

**Imagen 2-4 Flujo aguas arriba del vertedero cimacio**

Fuente: Elaboración propia

8.- Variar el gasto con las válvulas de regulación y repetir las indicaciones del punto 6 y 7 para gastos del mínimo hasta el máximo.

### **Imagen 2-5 Ensayo del vertedero cimacio**

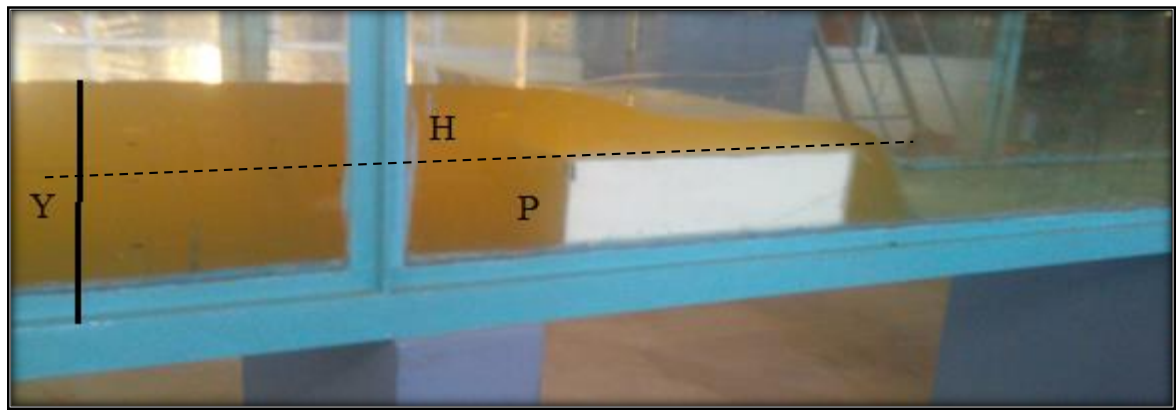

Fuente: Elaboración propia

9.- Para determinar la carga hidráulica (H), que es igual a (Y-P) donde P = 0,2 m.

# **3.7.- PROCESAMIENTO DE LOS DATOS SE RECOMIENDA LOS SIGUIENTES PASOS**

- 1. Calcular la carga de agua sobre el vertedero (H) en cm (Y- P)
- 2. Determinar el caudal de circulación  $(Q)$  en m<sup>3</sup>/s, que se mide con la ecuación del vertedero de pared delgada

### **Coeficiente de descarga y caudales de:**

- 3. Calcular el coeficiente de descarga real Cd (Ecuación 2.4)
- 4. Calcular el coeficiente de descarga y caudal propio del vertedero (Figura 2-2) y (Ecuación 2.5) respectivamente.
- 5. Calcular el coeficiente de descarga y caudal teórico según Bazin
- 6. Calcular el coeficiente de descarga  $C_e$  y caudal teórico de Gilberto Sotelo Ávila
- 7. Obtener la gráfica de la variación del coeficiente de descarga vs carga (Cd vs H). de los puntos 3, 4, y 5.
- 8. Realizar las gráficas de (H vs Q) de los puntos 3, 4, 5 y 6.
- 9. Comparar resultados obtenidos con los valores que aparecen en la teoría.

Oriente sus conclusiones en base a lo observado en el análisis de resultados de las gráficas.

### **3.8.- CUESTIONARIO**

- 1. ¿En qué obras se utiliza este vertedero?
- 2. ¿Qué factores afectan al coeficiente de descarga?

3. ¿Qué efectos se presenta aguas abajo del vertedero?

## **3.9.- PLANILLA PARA EL PROCESO DE CÁLCULO**

*TABLA 2-3 PARÁMETROS A TOMAR DEL VERTEDERO*

| <b>PARAMETROS</b>     | <b>DATOS</b> | <b>Unidades</b> |               |
|-----------------------|--------------|-----------------|---------------|
| Altura del vertedero  |              |                 |               |
| Ancho del canal       |              |                 | m             |
| Longitud de la cresta |              |                 | m             |
| Ancho del vertedero   | A            |                 |               |
| Temperatura del agua  |              |                 | $\mathcal{C}$ |

### *TABLA 2-4 CÁLCULO DE CAUDALES DEL VERTEDERO DE PARED DELGADA*

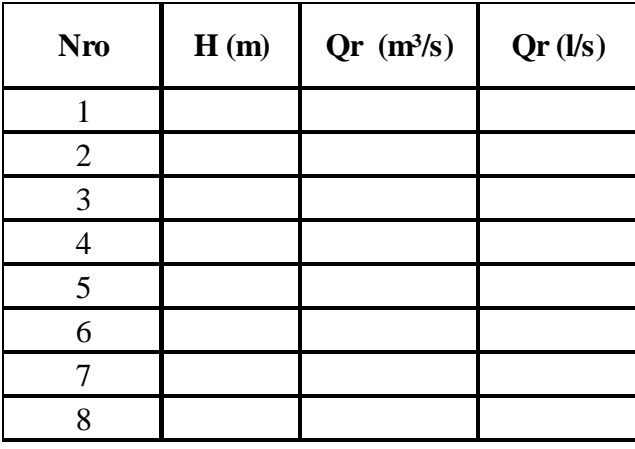

*TABLA 2-5 CÁLCULO DE COEFICIENTE DE DESCARGA REAL ECUACIÓN 2.4*

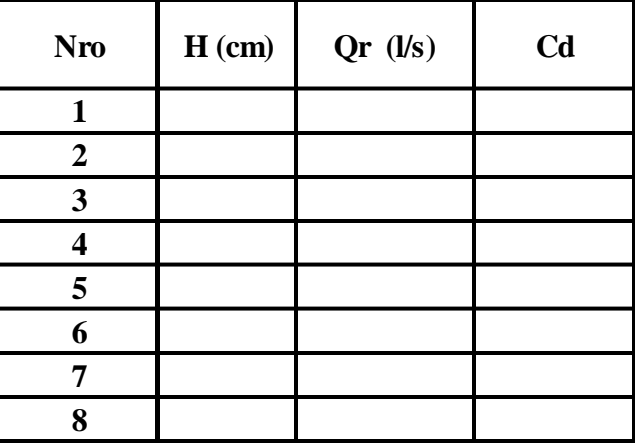

## *TABLA 2-6 CÁLCULO DE CAUDAL Y COEFICIENTE DE DESCARGA PROPIO DEL VERTEDERO FIGURA 2-2 Y ECUACIÓN 2.5*

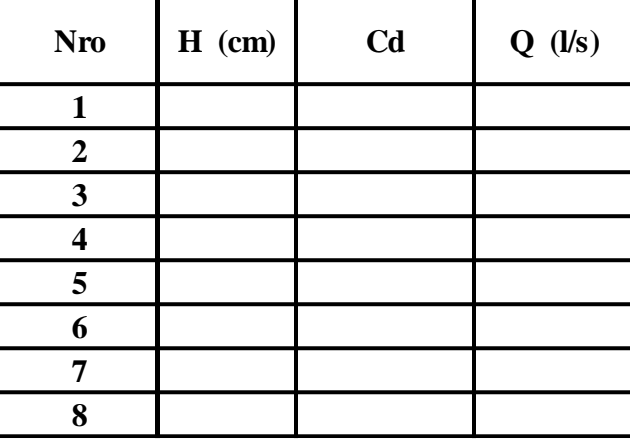

### *TABLA 2-7 CÁLCULO DE CAUDAL Y COEFICIENTES DE DESCARGA TEÓRICO (BAZIN)*

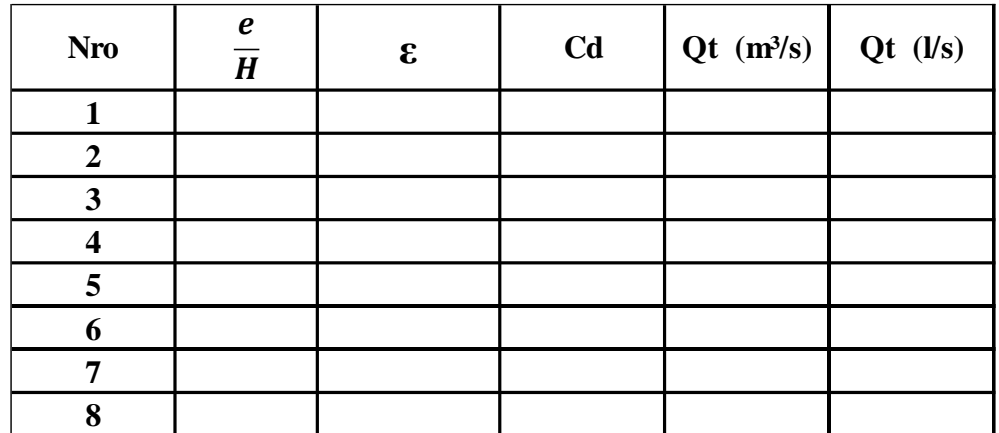

### *TABLA 2-8 CÁLCULO DE CAUDAL Y COEFICIENTE DE DESCARGA TEÓRICO*

*(Hidráulica general de Gilberto Sotelo Ávila)*

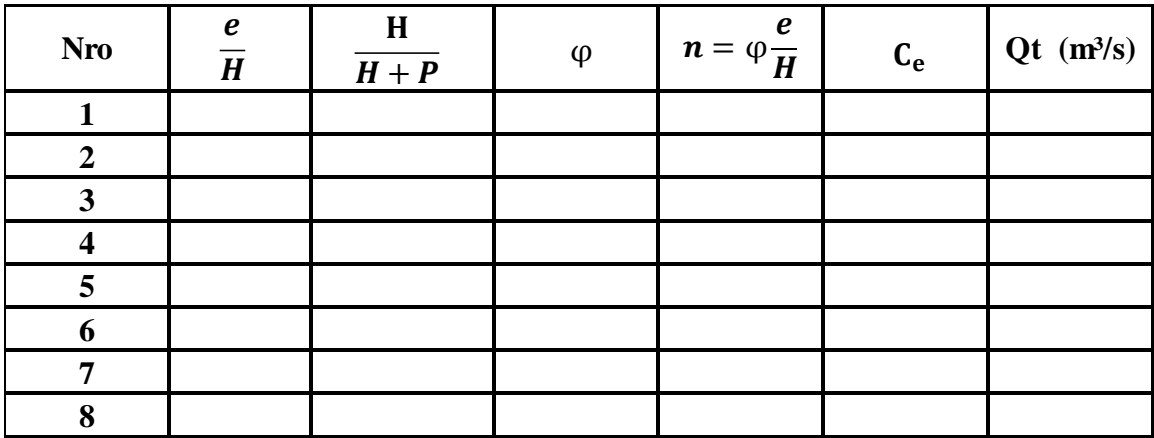

# **ANEXO D GLOSARIO DE TÉRMINOS**

### **GLOSARIO**

- **B** = Longitud de la cresta del vertedero.
- **C** = coeficiente de descarga del vertedero cimacio tipo Creager.
- **C<sup>c</sup> =** Coeficiente de descarga calibrado del vertedero cimacio tipo Creager.
- **Cd** = Coeficiente de descarga (vertedero rectangular de arista viva).
- **C<sup>e</sup>** = Coeficiente de descarga (Libro Hidráulica General de Gilberto Sotelo Ávila).
- **C<sup>o</sup> =** Coeficiente de descarga de la (Grafica 5-7)
- **Cp =** Coeficiente de descarga de la U.S.B.R.
- **Cr =** Coeficiente de correción para el vertedero cimacio tipo Creager.
- $C_s$  = Coeficiente de descarga asumido para el diseño del vertedero igual a 2.
- **CU.S. =** Coeficiente de descarga de la U.S.B.R. corregido.
- **e** = Ancho del vertedero en dirección del flujo.

 $E_1$  = Energía en 1.

 $E_2$  = Energía en 2.

**Emi** = Energía mínima.

**f** = Coeficiente para corregir el coeficiente de descarga del vertedero rectangular de arista viva.

**g** = Aceleración de la gravedad.

**H** = Carga de operación del vertedero rectangular de arista viva.

**He** = Carga de operación del vertedero cimacio tipo Creager.

**ho** = Carga de velocidad  $\frac{v_0^2}{2g}$ .

**Ho** = Carga máxima del (cimacio tipo Creager) .

**H<sup>T</sup>** = Altura de carga total incluyendo la carga de velocidad (Vertedero rectangular de arista viva)

**P** = Altura del vertedero.

 $Q =$  Caudal.

**Qc =** Caudal calibrado.

**Qr** = Caudal real .

**Qt** = Caudal teórico.

 $v_0$  = Velocidad de llegada.

 $y_c$  =Tirante Critico.

**Y** = Tirante aguas arriba del vertedero.

### **Simbología**

 $\mu$  = Valor de referencia aceptado.

 $\Delta Z_c$  = Altura critica.

 $\gamma$  = Relación entre  $S_R$  y  $S_r$ 

 $\lambda$ **e** = es un factor de fricción que depende de  $\frac{P}{H}$ 

**β =** Coeficiente a calibrar para los dos vertederos.

**α** y r dependen de la forma geométrica del vertedero.

 $y_{ijk}$  = Resultados del ensayo ( $k=1,2,3,..., ni$ j).

**x<sup>p</sup>** = Valor máximo.

 $x_i$  = Valor del ensayo por nivel.

*T* = Valor a determinar según el número de ensayos y laboratorios.

**Sij =** Desviación típica del número de resultados de ensayo correspondiente al laboratorio i., al nivel. (q).

**S<sup>i</sup>** = Desviación típica para cada nivel.

**S** = Desviación típica.

**p<sup>j</sup> =** Número de laboratorios que aportan al menos un resultado de ensayo para el nivel j

(después de eliminar cualquier resultado identificado como incompatible o como erróneo).

Para vertederos rectangulares:  $r = \beta - 1.5$ 

**p =** Numero de laboratorios.

**nij =** Número de resultados de ensayo en la celda correspondiente al laboratorio i., al nivel.

*n* **=** Número de ensayos por laboratorio.

 $m =$  Media general de la propiedad del ensayo, nivel.

**k =** Constante cuyos valores dependen de la inclinación del paramento de aguas arriba.

**K =** Coeficiente a calibrar para los dos vertederos.

**Gp** = Valor estadístico de Grubb**.** 

**G2 =** Valor estadístico de Grubb para observaciones de mayor valor.

**G3** = Valor estadístico de Grubb para observaciones de menor valor.

*e* = Error aleatorio que ocurre en cada medición en condiciones de repetibilidad.

 $\mathbf{B}$  = Componente de sesgo del laboratorio en condiciones de repetibilidad.

*C* **=** Valor estadisitco de Cochram

 $A =$ Función de p y  $n$ 

 $\bar{y}_i$  = Media aritmética del número de ensayos

 $\hat{\delta}$  = Sesgo del laboratorio.

 **=** Valor predeterminado de sesgo que el experimentador desea detectar a partir de los resultados del experimento

 $\overline{\overline{y}}$  = Gran media de todos los resultados de ensayo obtenidos por todos los laboratorios en un nivel particular del experimento.

 $S_0^2$ ,  $S_{p-1,p}^2$ ,  $\bar{x}_{p-1,p}$ ,  $S_{1,2}^2$ ,  $\bar{x}_{1,2}$  = Valores determinados partir del número de ensayos, laboratorios, medias aritméticas.

 $x_1 =$  Valor mínimo

 $\bar{\mathbf{x}}$  = Media aritmética

 $s_{\text{max}}^2$  Desviación típica de mayor valor dentro del conjunto.

 $\mathbf{p}_i$  = Número de laboratorios realizados.

 $\mathbf{k}_{ij}$  = Valor característico de Mandel para cada ensayo por nivel.

=Valor característico de Mandel para cada ensayo por nivel.

 $S_r^2$  = Estimado de la varianza de repetibilidad es calculado basados en todos los laboratorios que toman parte en el ensayo de precisión después de calcular los valores atípicos.

 $S_r$  = Desviación estándar de repetibilidad del método de medición.

 $S_{ii}$  = Desviación estándar por laboratorio y nivel.

 $S_R^2 =$  Es el estimado de la varianza de reproducibilidad.

 $S_R$  = Desviación estándar de reproducibilidad del método de medición

 $S_L^2$  = Estimado de la varianza entre laboratorios.

=Valor estadístico de Grubb

 $\Delta_{\bf m}$  = Valor predeterminado de sesgo de laboratorio que el experimentador desea detectar a partir de los resultados del experimento

 $\bar{y}_{ii}$  = Media aritmética de los ensayos de laboratorios.

 $\bar{x}_{1,2}$  = Media aritmética eliminando 2 datos inferiores a partir del número de laboratorios.

 $\bar{\mathbf{x}}_{p-1,p}$  = Media aritmética eliminando 2 datos superiores a partir del número de laboratorios.